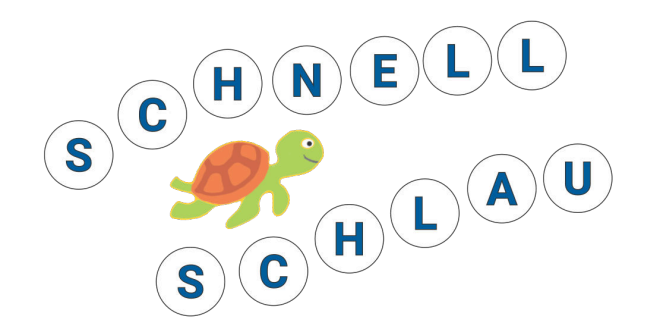

## **Programmieren lernen mit Pytho**

Anfängerkurs für Erwachsene mit Anwendungsbeispielen aus:

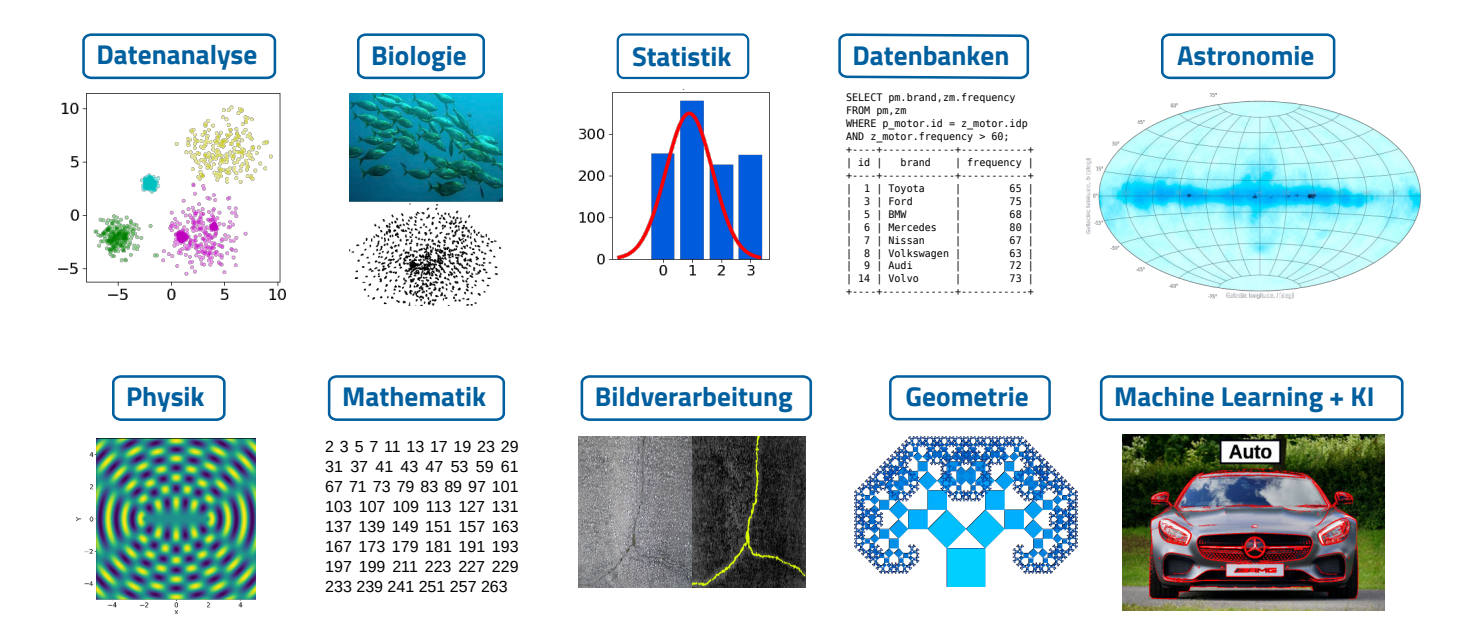

Wir zeigen Dir, wie man in **Industrie** und **Wissenschaft** mit der Programmiersprache **Python** Probleme löst. Schon nach der ersten Stunde kannst Du Deine **eigenen Programme** schreiben. Nebenbei lernst Du die Grundlagen des Betriebssystems **Linux**.

- *A* praxisorientiertes Lernen
- kleine Gruppen: **max. 12 Personen**
- Betreuung durch **2 Lehrer**
- **freundliche** Atmosphäre
- zentral in **Heidelberg**
- Linux-**Notebooks** werden gestellt
- **Beginn:** 18. Oktober 2023 **Dauer:** 10 mal 90 min, wöchentlich **Ort:** Englisches Institut, Heidelberg **Kosten:** 199 Euro **Anmeldung:** https:/[/schnellschlau.com](https://schnellschlau.com/anmeldung)

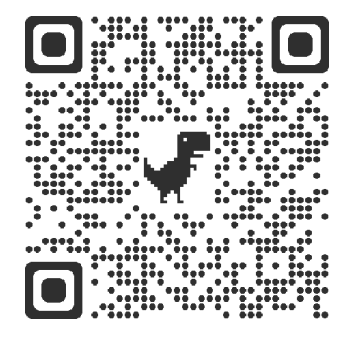